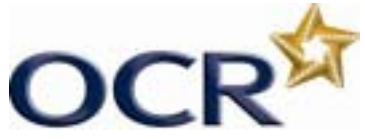

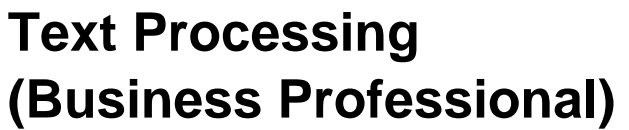

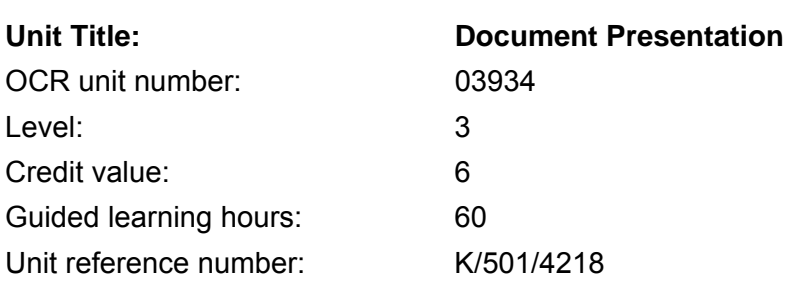

## Unit aim

This unit aims to equip candidates with the ability to produce, from handwritten draft and recalled text, using a word processor, a variety of complex and specialist business documents to a standard that meets the requirements of employment. Candidates will use a range of complex word processing functions and work accurately within time constraints.

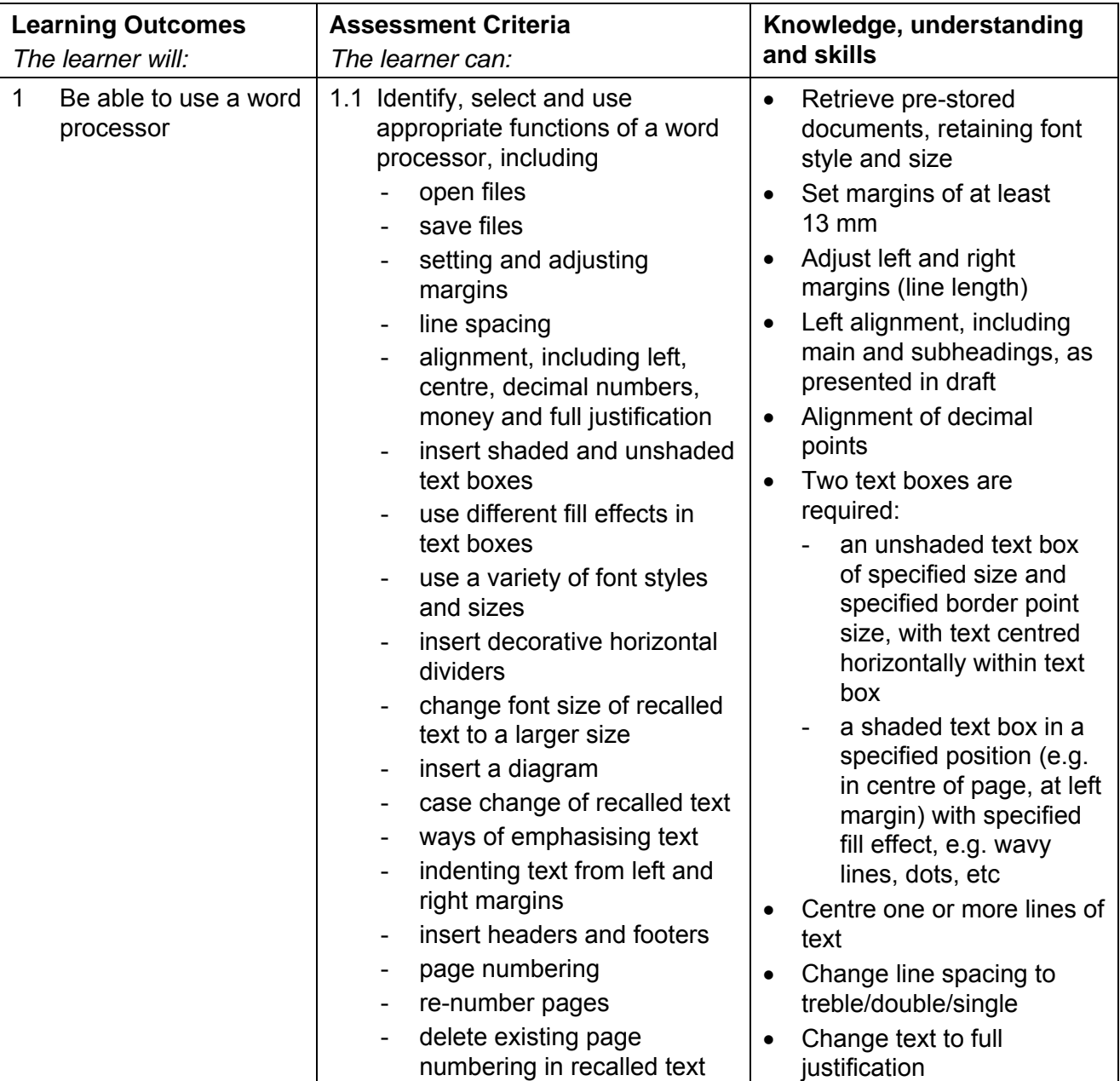

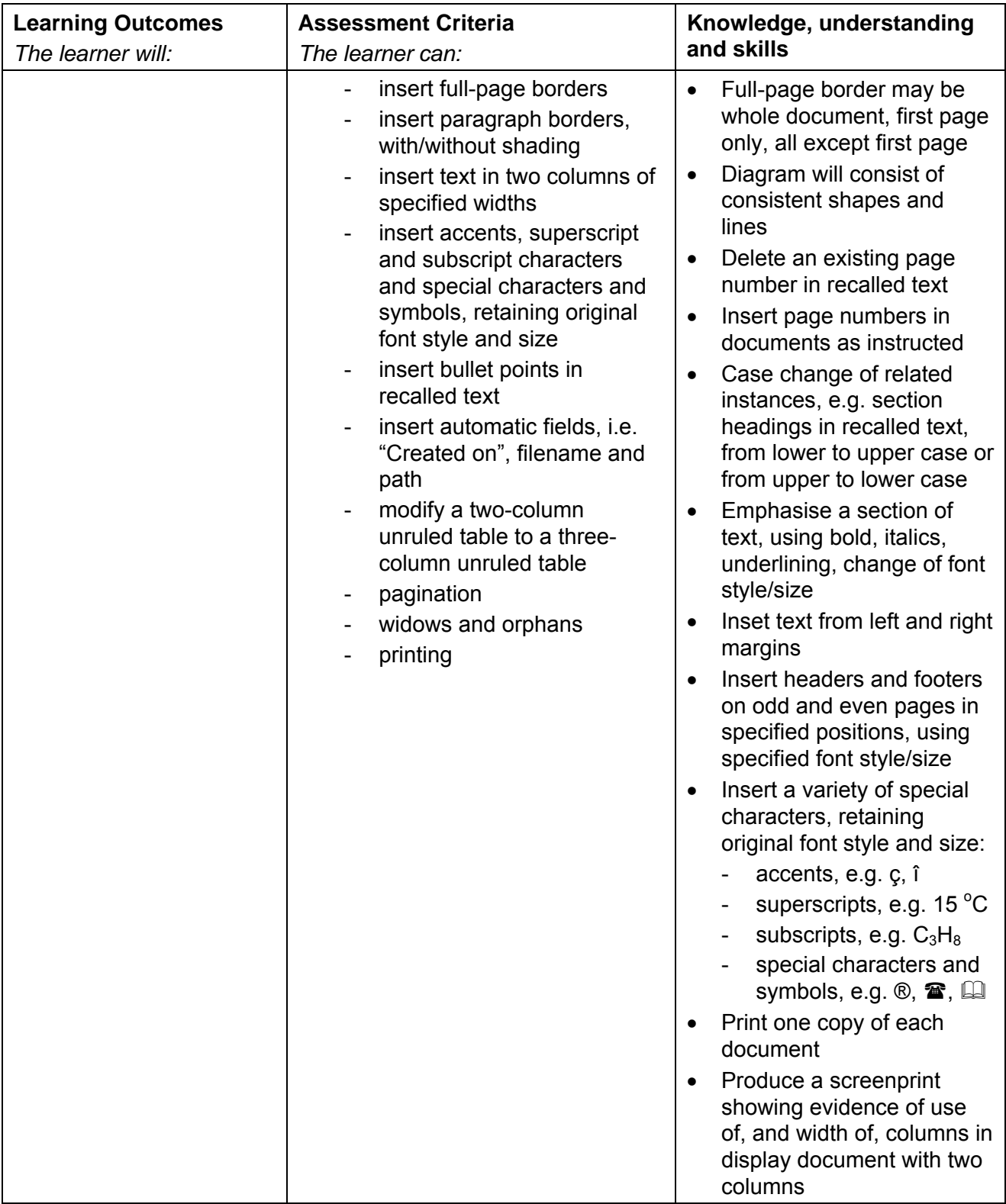

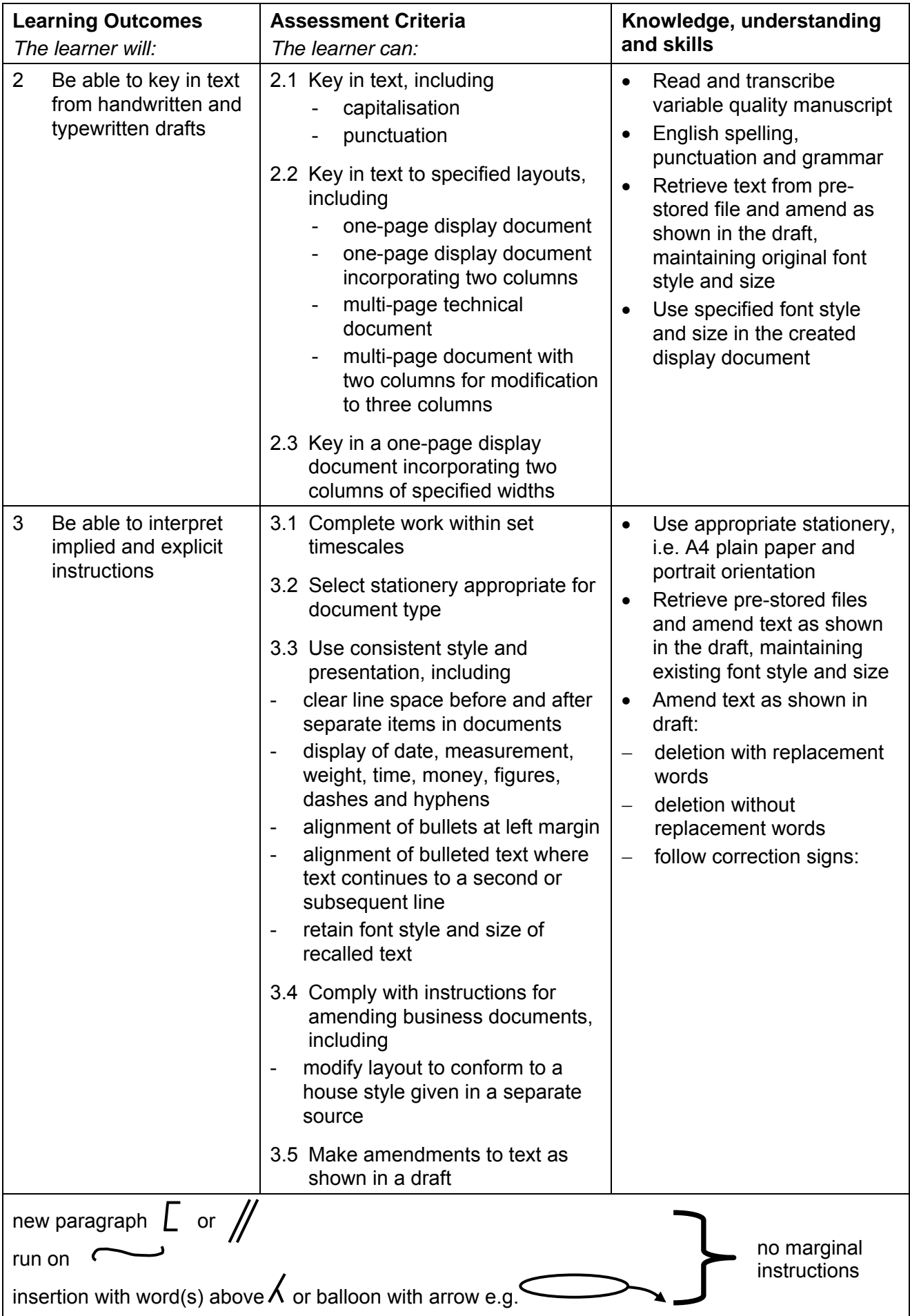

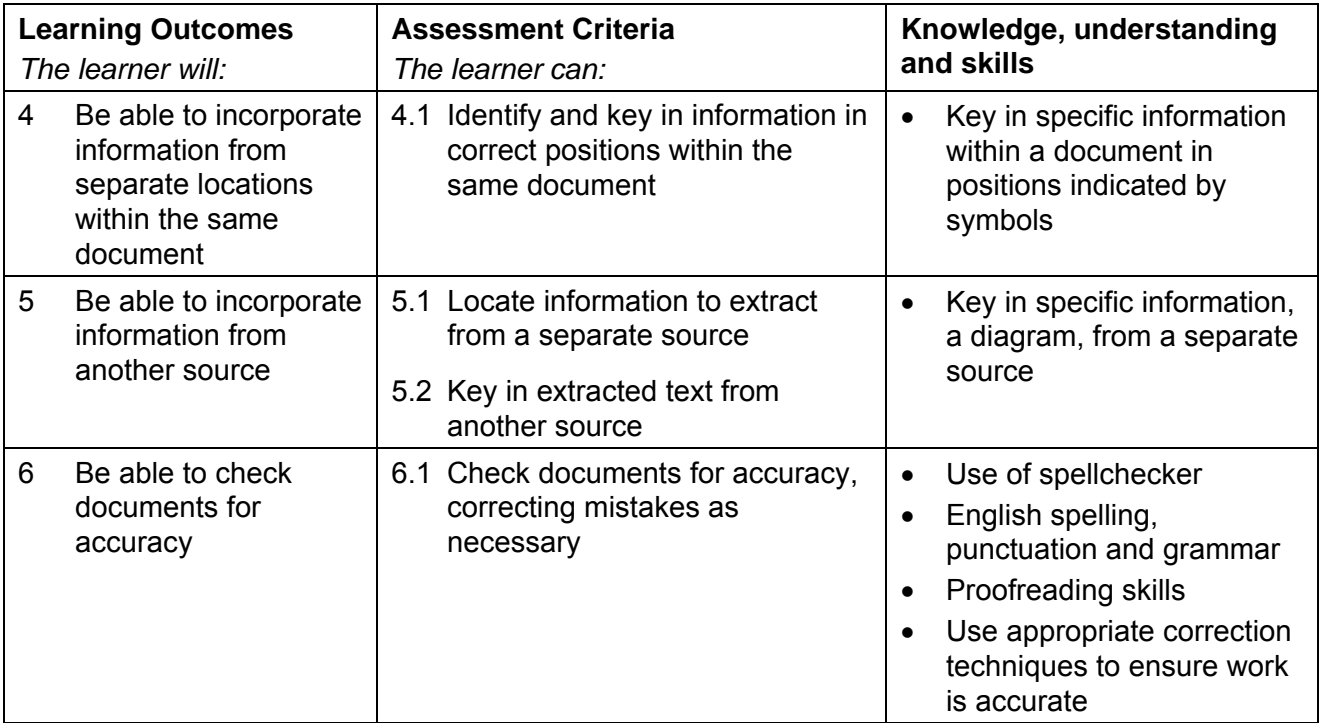

### Assessment

Assessment will consist of producing four complex and specialist documents totalling no more than 1,250 words (550 to be input by candidates and no more than 700 words recalled) and will take the form of a 1 hour 45 minute test set and marked by OCR.

Results will be graded Distinction, Pass or Fail. The grade achieved will be stated on the certificate.

To achieve a Distinction, candidates must produce the documents with no more than 5 faults within the time allowed (1 hour 45 minutes).

To achieve a Pass, candidates must produce the documents with no more than 14 faults within the time allowed (1 hour 45 minutes).

#### Administration guidance

- Word processing equipment **must** be used to complete the examination.
- Centres must ensure that the recall material for this examination is available for candidates. Recall material is supplied for each examination by OCR publications on CD-ROM or can be downloaded free of charge from Interchange, OCR's secure website.
- Centres **must not** re-key or amend the pre-stored documents.
- Stationery: A4 plain paper.
- Printing: Candidates **must** carry out their own printing. No changes whatsoever may be made to the documents outside the time allowed for the examination. Printing may be undertaken in a period immediately following the examination and supervised by the Invigilator.
- For further information regarding administration for this qualification, please refer to the OCR document '*Admin Guide: Vocational Qualifications' (A850)* on the OCR website www.ocr.org.uk*.*

## Guidance on assessment and evidence requirements

For detailed guidance, please refer to the marking criteria and tutor notes in this document.

Candidates must produce four complex and specialist documents to a standard acceptable in the workplace and outcomes must be within the permitted error tolerance.

Penalties are given for errors and the same fault appearing more than once will incur a penalty each time. One fault only will be given to any one word\* irrespective of the number of errors that may appear in that word. For example, "miscellaneous" keyed in as "miss-selanious" will be penalised 1 fault, even though several faults have been incurred in the word. Presentation (Section 4) faults may also be applied.

\* A word is defined as any normally recognisable word including a hyphenated word and associated punctuation and spacing. Other items that are treated as a word are:

- postcode
- initials and courtesy titles
- simple or complex numbers including money, times and telephone numbers
- simple or compound measurements.

Invigilators are given clear instructions to report any problems with printers, failure to do so can disadvantage candidates.

# Errors will be divided into 4 categories:

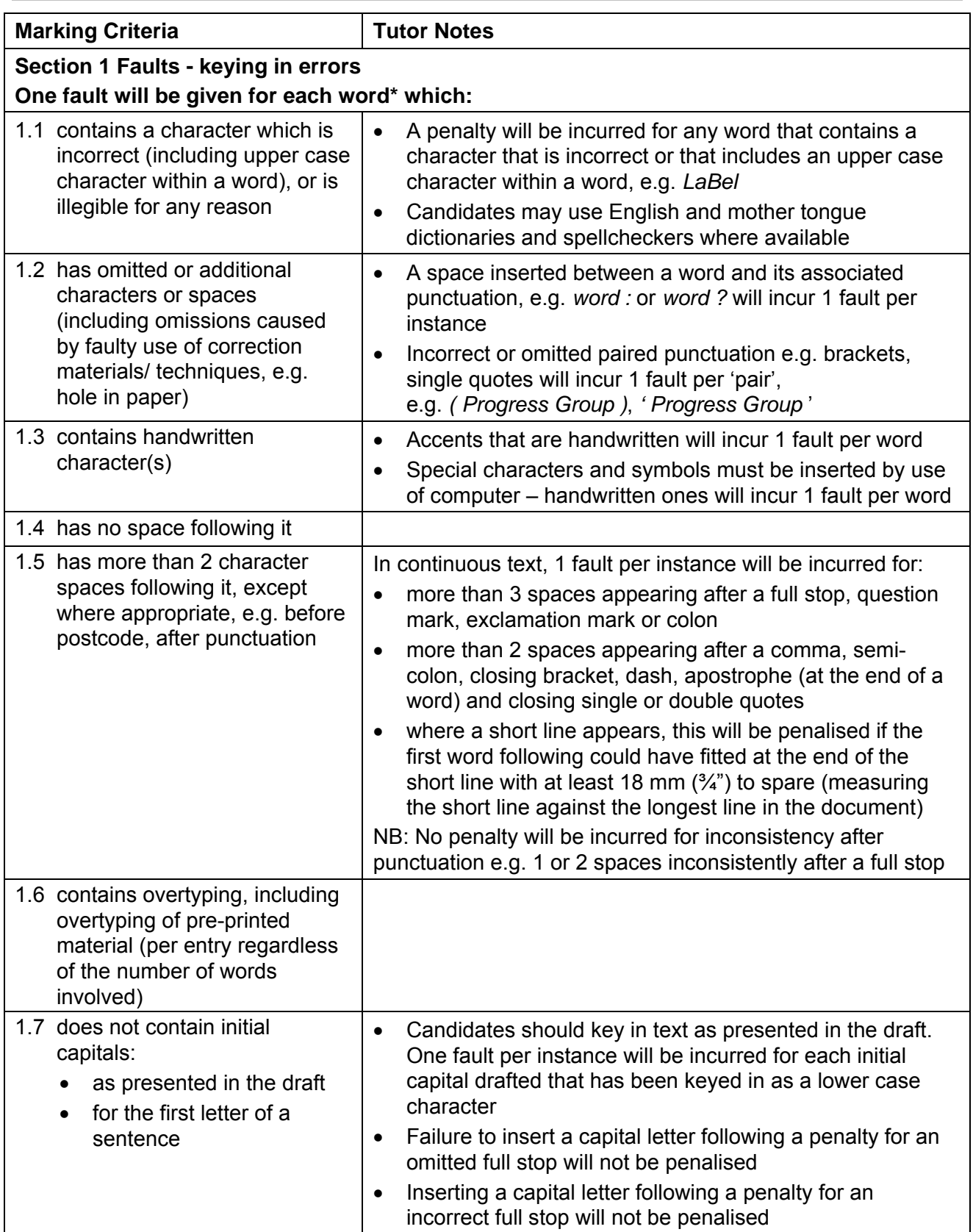

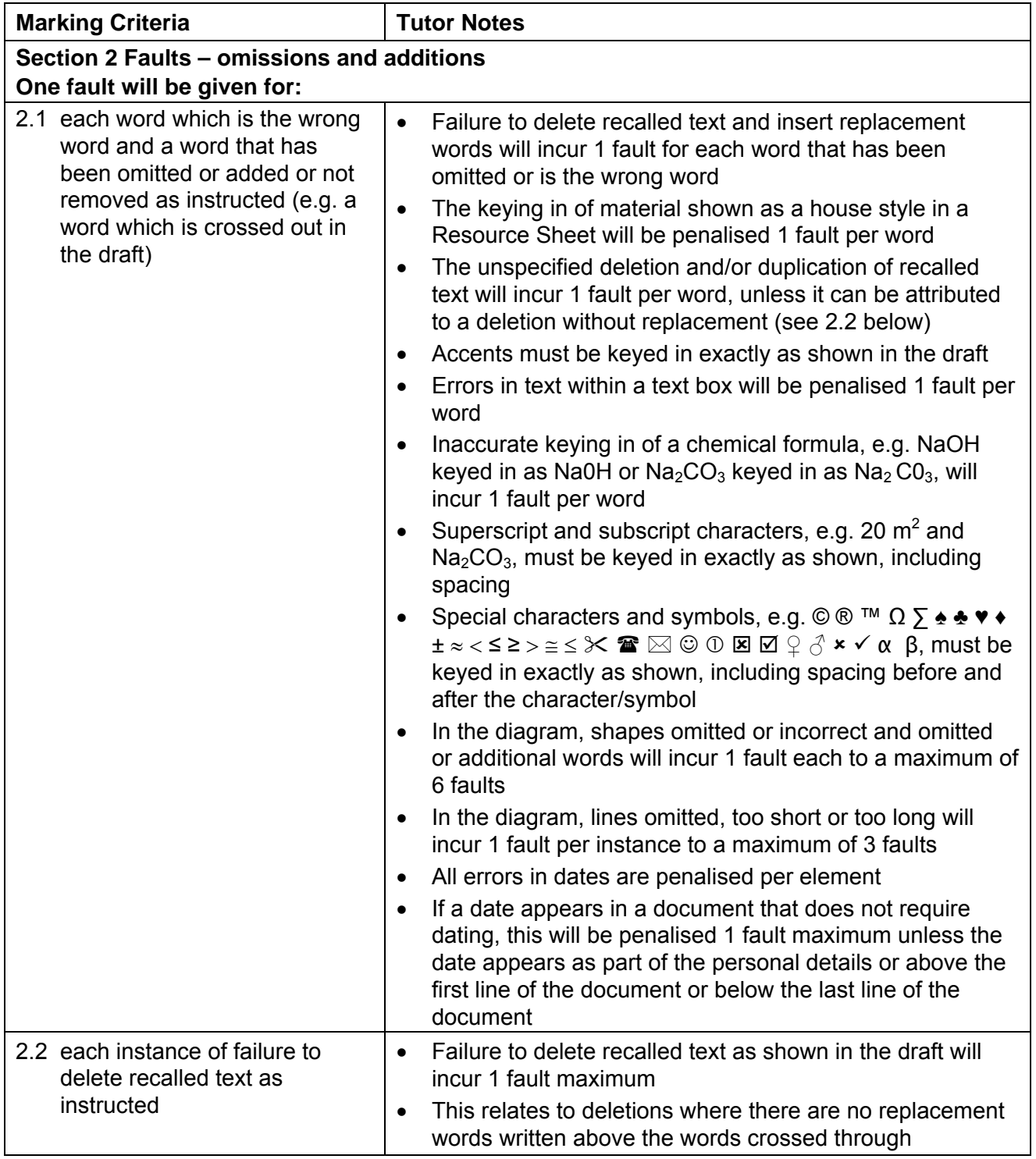

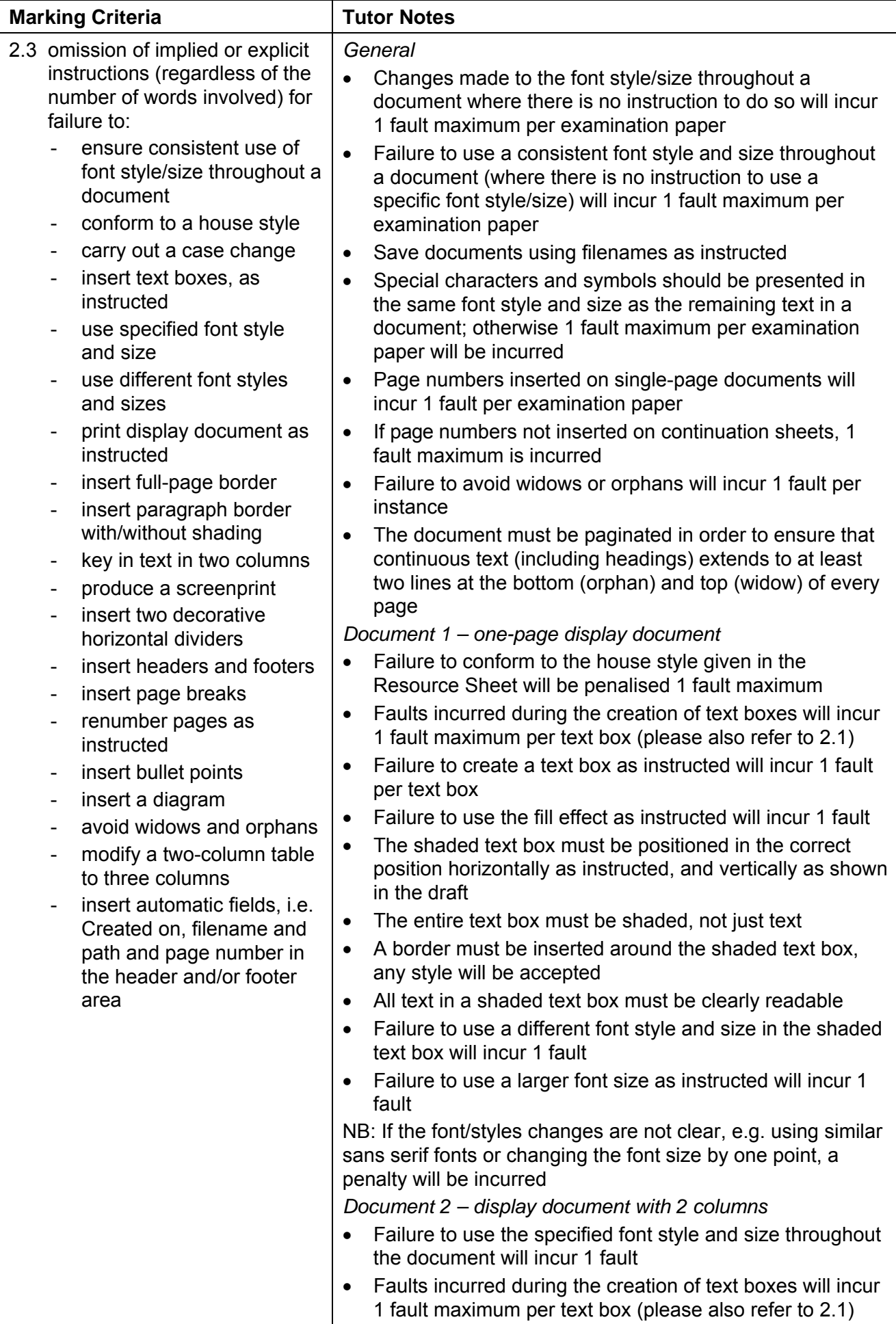

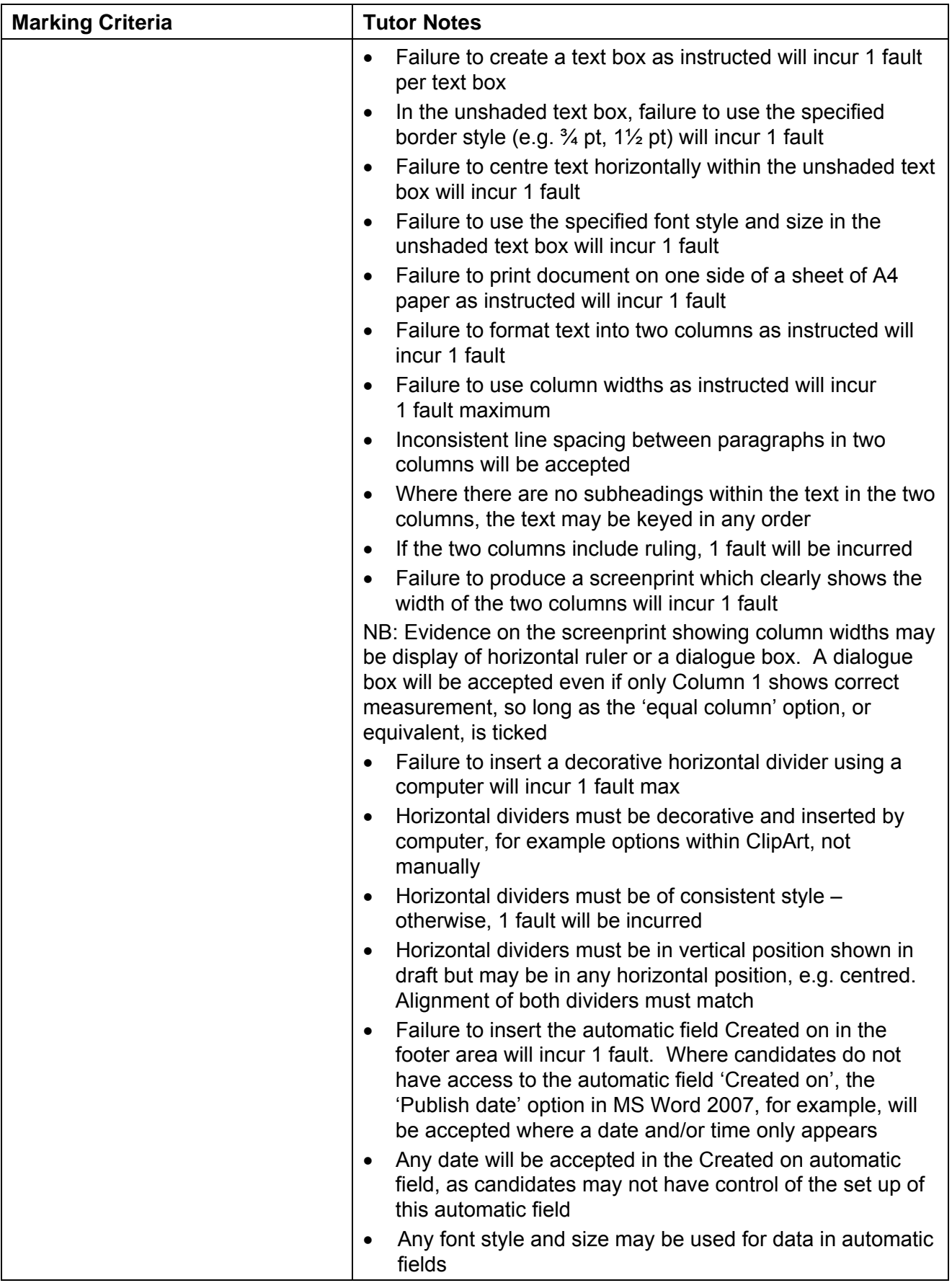

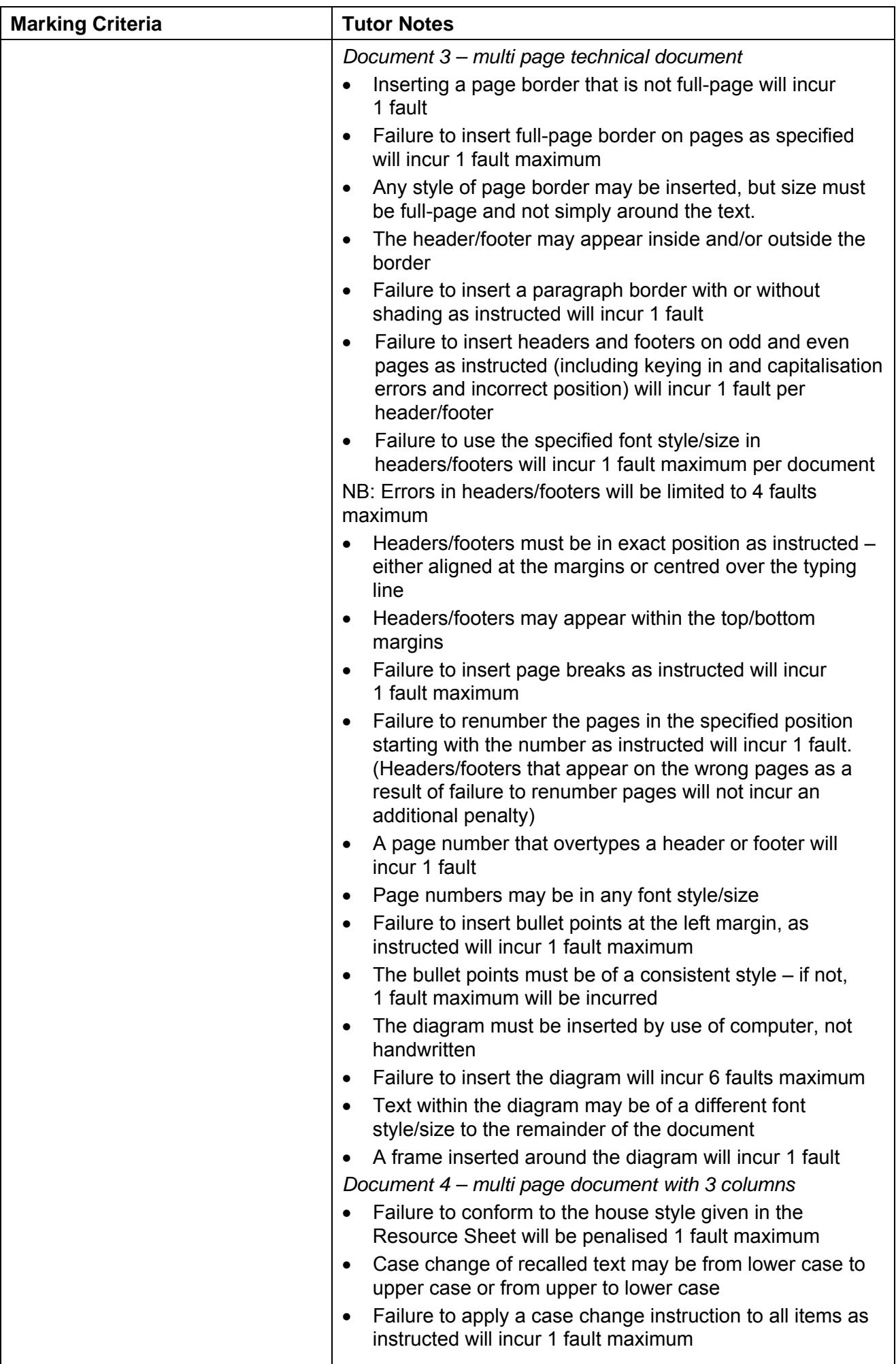

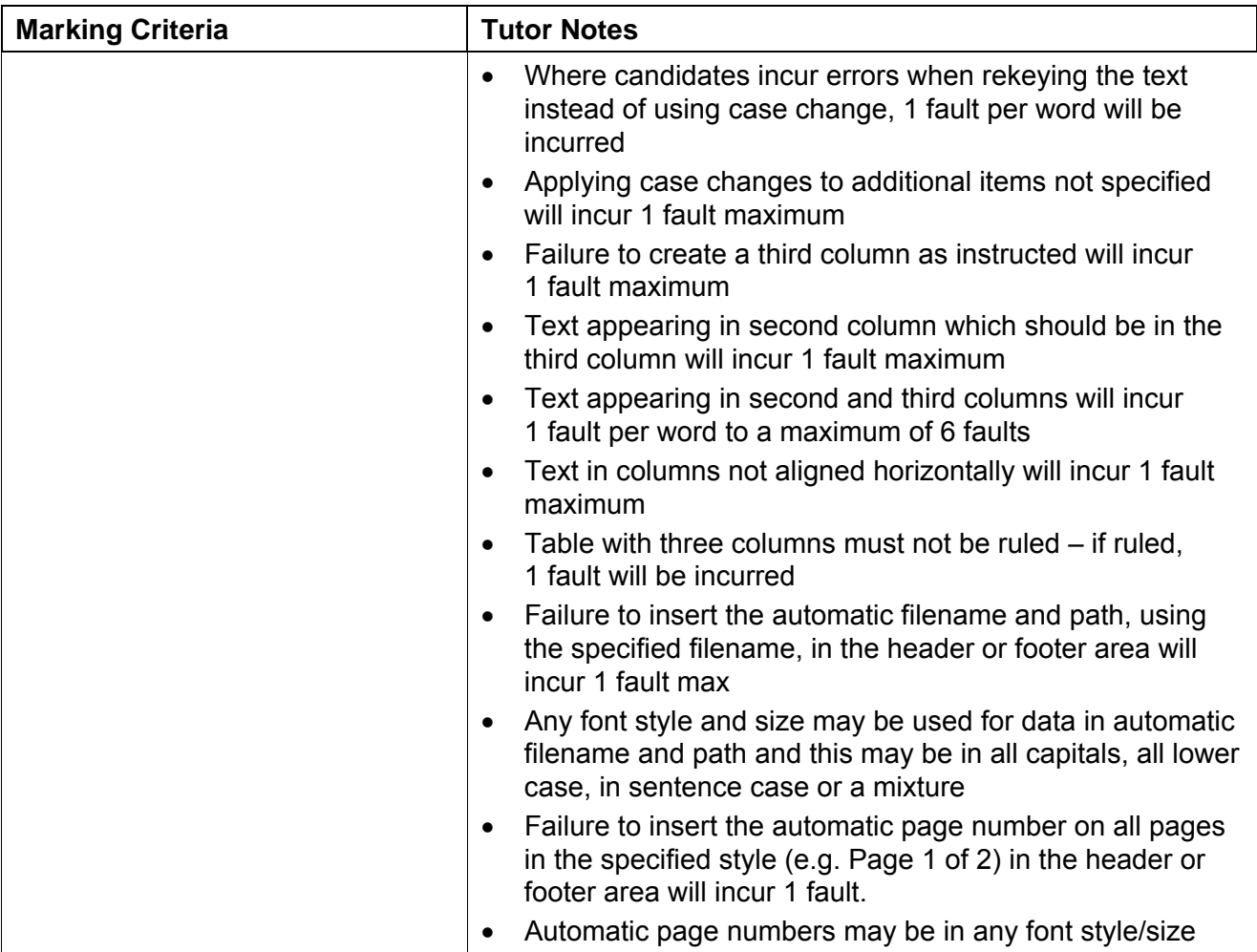

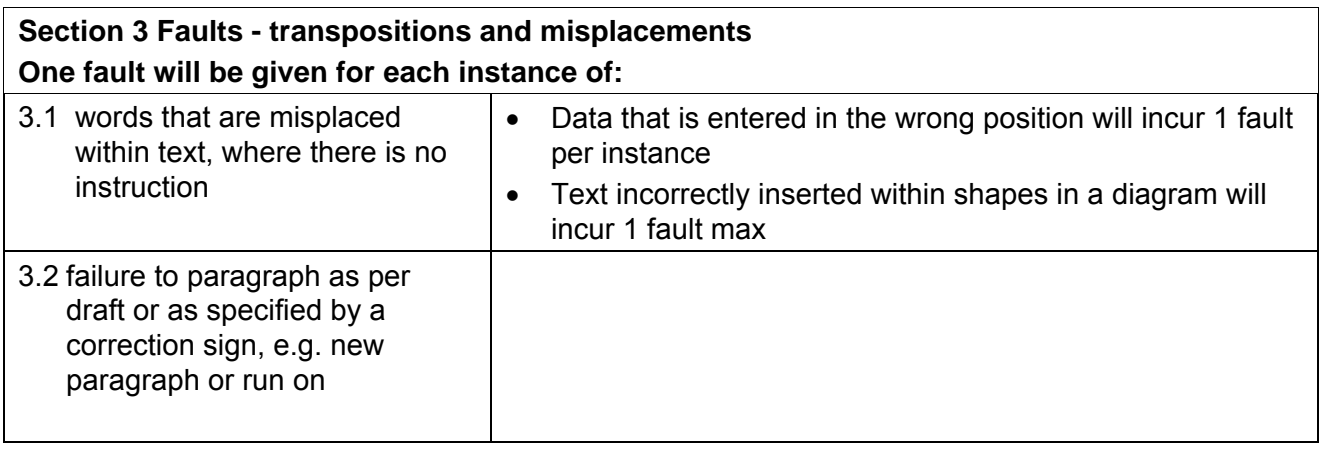

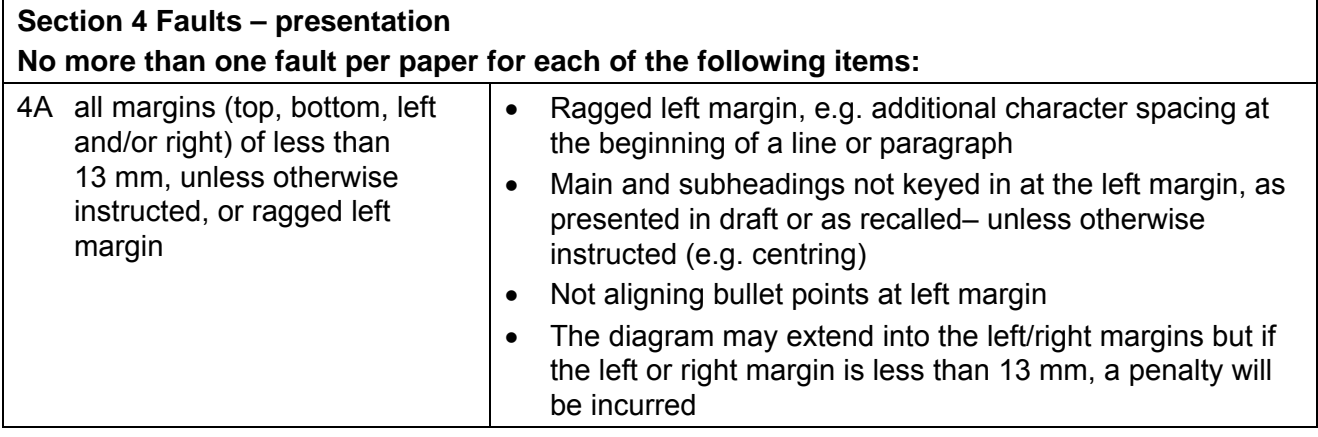

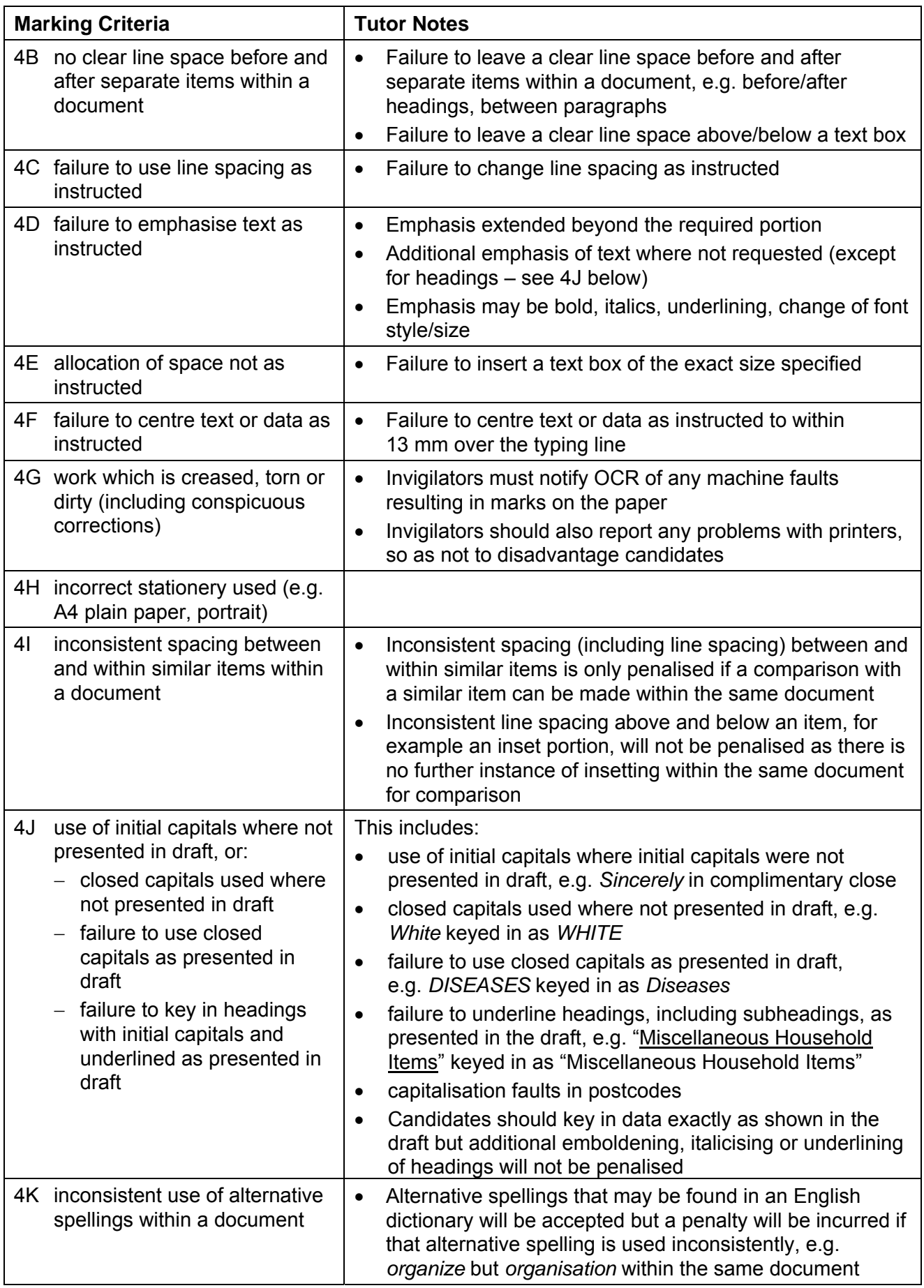

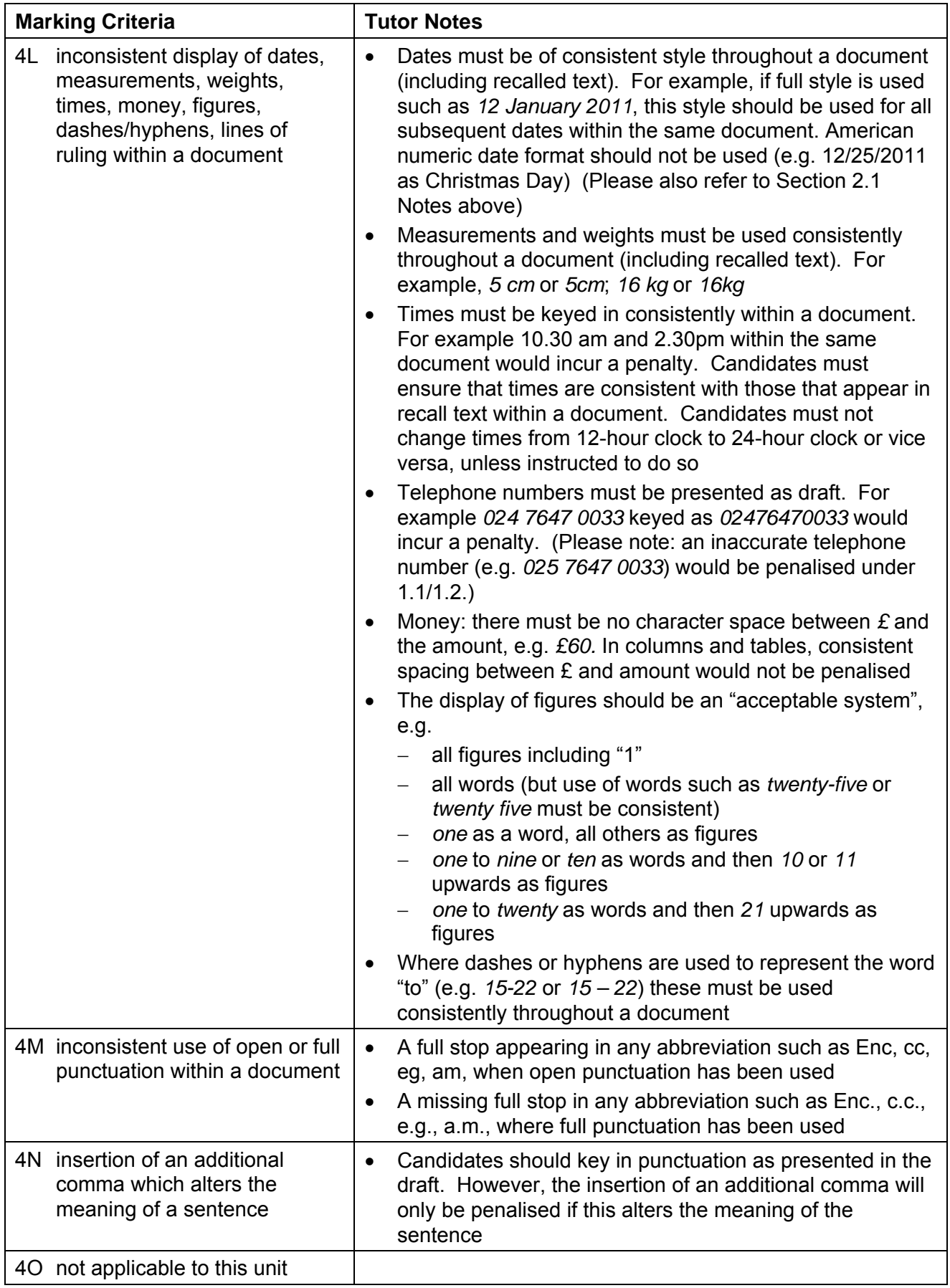

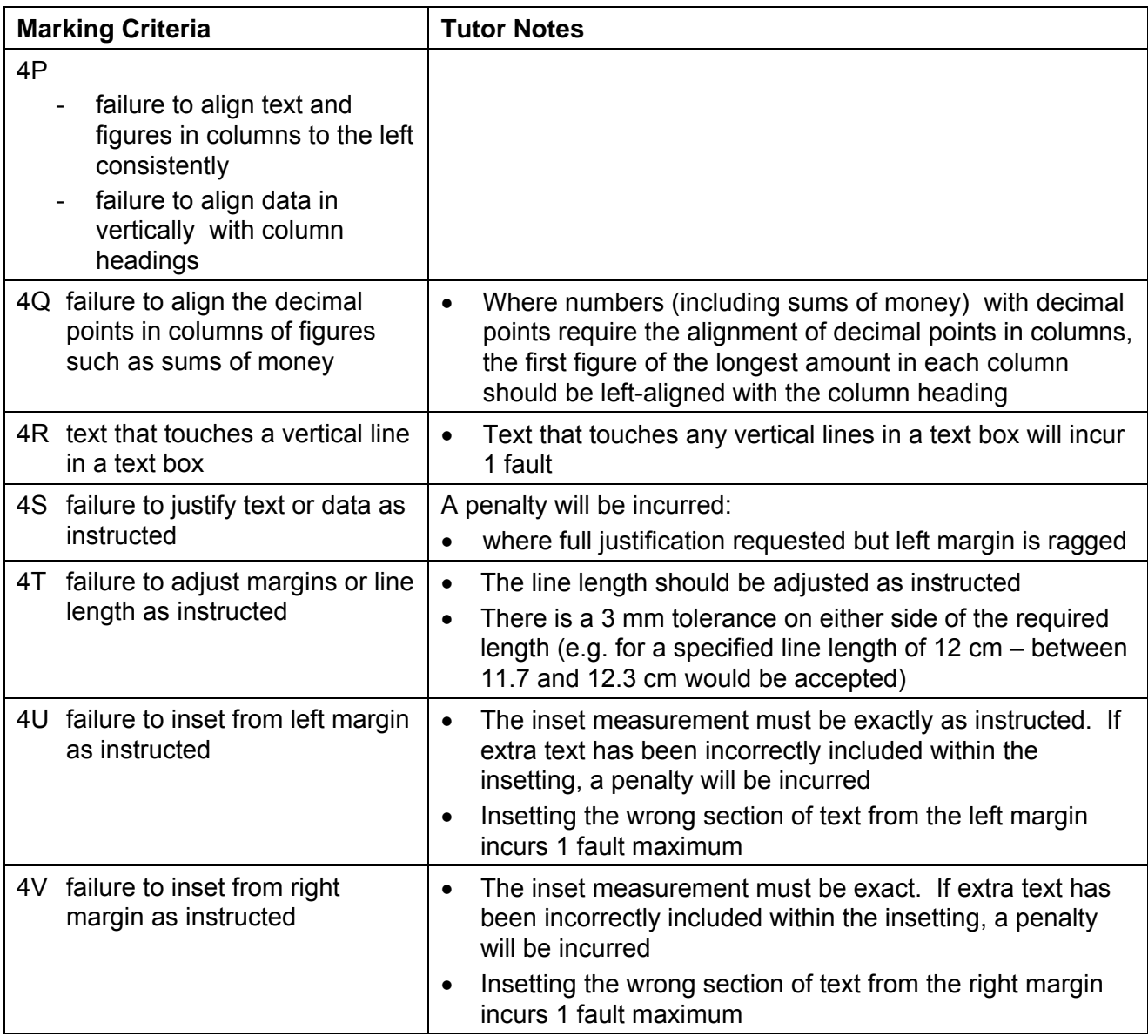